МЕЖГОСУДАРСТВЕННОЕ ОБРАЗОВАТЕЛЬНОЕ УЧРЕЖДЕНИЕ ВЫСШЕГО ОБРАЗОВАНИЯ «БЕЛОРУССКО- РОССИЙСКИЙ УНИВЕРСИТЕТ»

Кафедра «Логистика и организация производства»

# **ЛОГИСТИКА ГОРОДСКИХ ТРАНСПОРТНЫХ СИСТЕМ**

*Методические рекомендации к практическим занятиям для студентов специальности 1-27 02 01* **«***Транспортная логистика* **(***по направлениям***)»**  *дневной и заочной форм обучения*

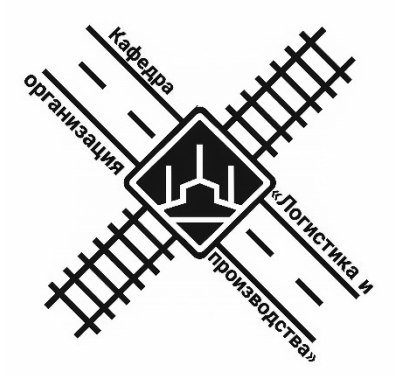

Могилев 2022

## Рекомендовано к изданию учебно-методическим отделом Белорусско-Российского университета

Одобрено кафедрой «Логистика и организация производства» «27» января 2022 г., протокол № 11

Составитель ст. преподаватель Т. А. Бородич

Рецензент канд. экон. наук, доц. Н. С. Желток

В методических рекомендациях представлены материалы к практическим занятиям для студентов специальности 1-27 02 01 «Транспортная логистика (по направлениям)».

## Учебно-методическое издание

# ЛОГИСТИКА ГОРОДСКИХ ТРАНСПОРТНЫХ СИСТЕМ

Ответственный за выпуск М. Н. Гриневич

Корректор Т. А. Рыжикова Компьютерная верстка Н. П. Полевничая

Подписано в печать . Формат 60×84/16. Бумага офсетная. Гарнитура Таймс. Печать трафаретная. Усл. печ. л. . . Уч.-изд. л. . . . Тираж 36 экз. Заказ №

> Издатель и полиграфическое исполнение: Межгосударственное образовательное учреждение высшего образования «Белорусско-Российский университет». Свидетельство о государственной регистрации издателя, изготовителя, распространителя печатных изданий № 1/156 от 07.03.2019. Пр-т Мира, 43, 212022, г. Могилев.

> > © Белорусско-Российский университет, 2022

# **Содержание**

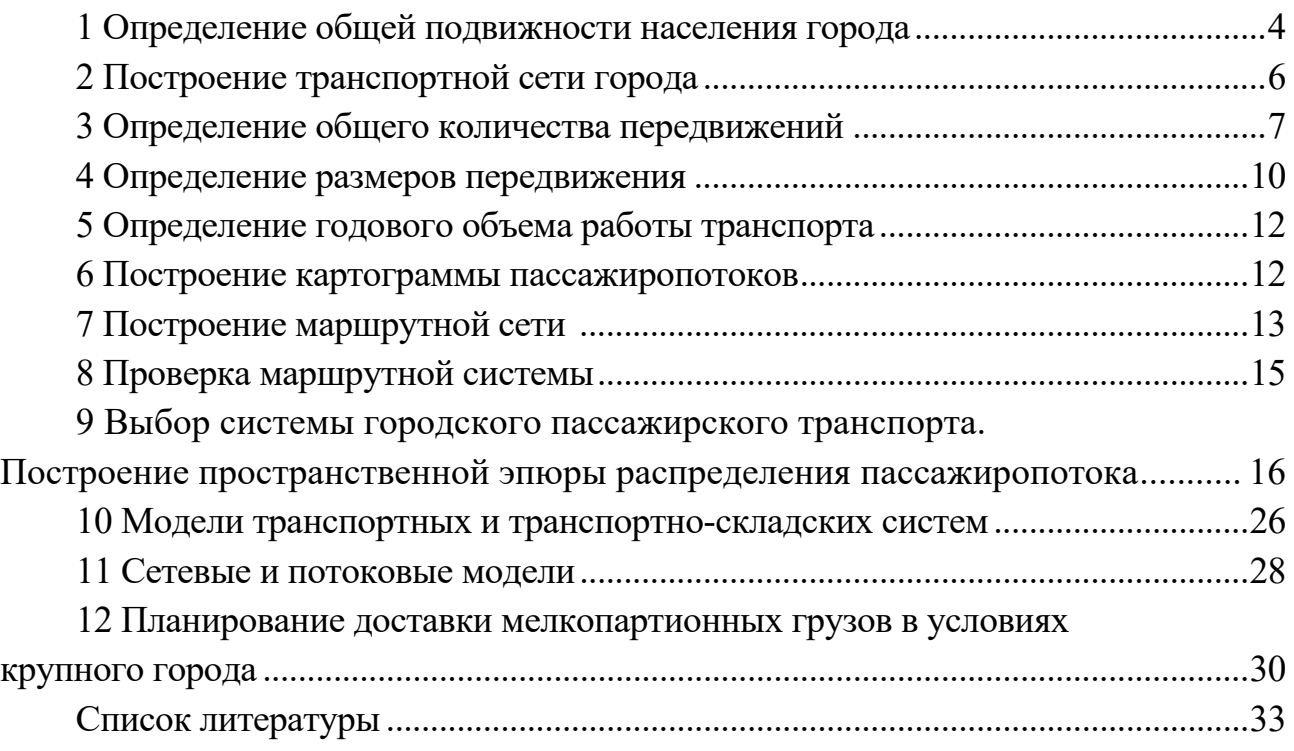

# **1 Определение общей подвижности населения города**

*Задача.* Оценить общую подвижность населения города по данным таблицы 1.

Таблица 1 – Данные по площади территорий транспортных районов города

В гектарах

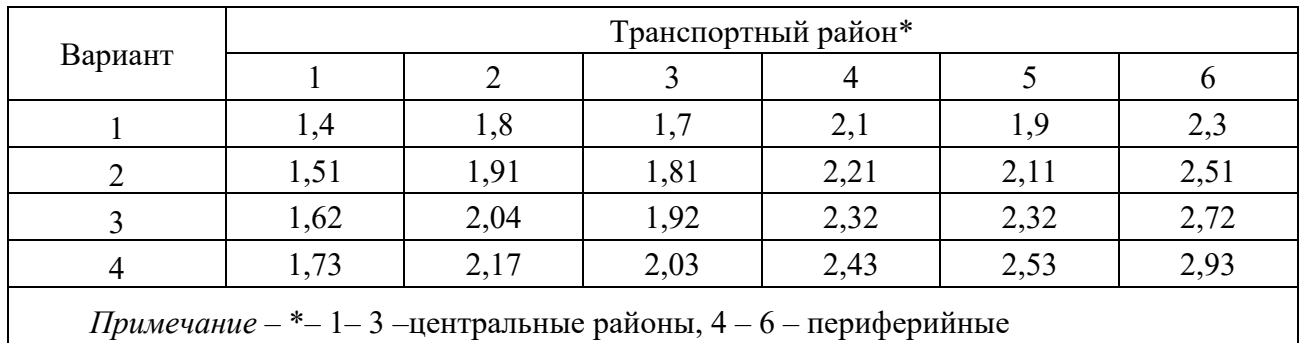

#### *Методические указания к решению задачи*

Исходными данными при определении численности населения транспортных районов служат размеры территории районов и проектная плотность населения на 1 га территории каждого района (для центральных районов плотность населения принимается 160 чел./га, для периферийных районов – 140 чел./га).

Численность населения транспортных районов находят по формуле

$$
N_n = P_n \cdot F_n,\tag{1}
$$

где *Рn* – проектная плотность населения на 1 га транспортного района, чел./га;  $F_n$  – площадь территории транспортного района, га.

Для определения общего размера передвижений по каждому транспортному району и в целом по городу все население делится на структурные группы.

Структура населения по генеральному плану города определяется специальными показателями по таблице 2.

Таблица 2 – Соотношение численности отдельных групп населения города

| Группа населения                                   | Удельный вес населения, % |  |  |  |  |
|----------------------------------------------------|---------------------------|--|--|--|--|
| Градообразующие и градообслуживающие кадры (за ис- | 50                        |  |  |  |  |
| ключением учащихся в трудоспособном возрасте)      |                           |  |  |  |  |
| Учащиеся вузов, техникумов и технических училищ (в |                           |  |  |  |  |
| трудоспособном возрасте)                           |                           |  |  |  |  |
| Несамодеятельное население                         | 46                        |  |  |  |  |
| Итого                                              | 100                       |  |  |  |  |

В соответствии с этими показателями рассчитывается численность населения всех структурных групп в каждом транспортном районе (таблица 3).

Население, относящееся к каждой из структурных групп, в зависимости от трудовой деятельности, потребности в отдыхе, культурных развлечениях и т. п. совершает определенное количество передвижений.

Таблица 3 – Группы населения по транспортным районам

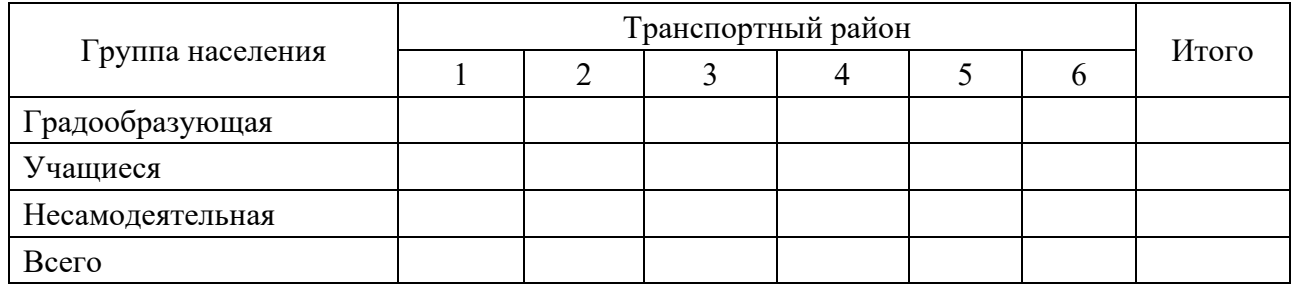

Количество передвижений по каждой из групп населения принимается для шестидневной рабочей недели в соответствии с таблицей 4.

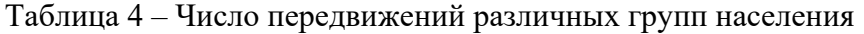

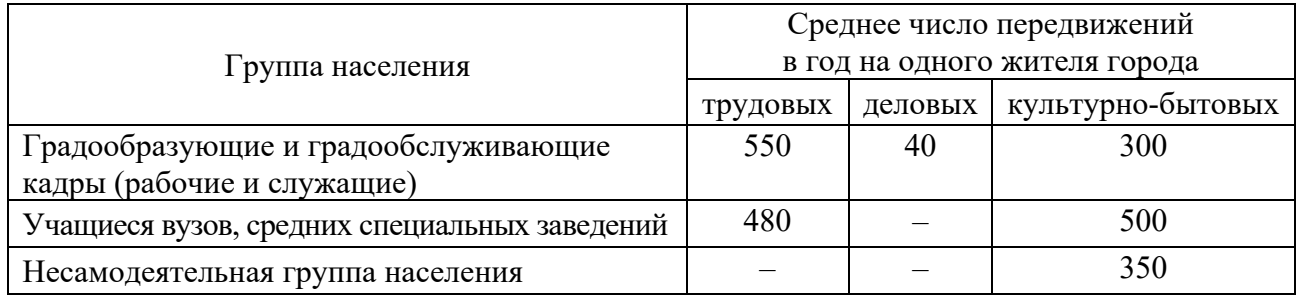

Подсчет передвижений производится для каждого транспортного района путем умножения численности населения отдельных групп населения на число передвижений этих структурных групп. Далее подсчитывается количество передвижений в год по каждому расчетному транспортному району исходя из приведенных выше значений и численности групп населения в каждом районе (таблица 5).

Таблица 5 – Количество передвижений по транспортным районам

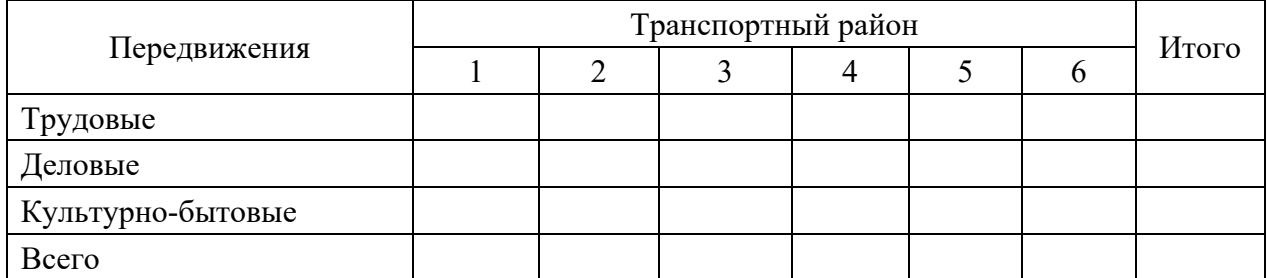

Общая подвижность населения города определяется по формуле

$$
\lambda = \Sigma P / N,\tag{2}
$$

где Σ*Р* – суммарное количество всех категорий передвижений населения всего города;

 *N* – численность населения города.

Полученная подвижность населения включает все передвижения населения как на транспорте, так и пешком.

# **2 Построение транспортной сети города**

*Задача.* По исходным данным (таблицы 6–8) произвести расчет проектной транспортной сети.

Таблица 6 – Общая протяженность транспортных линий

В километрах

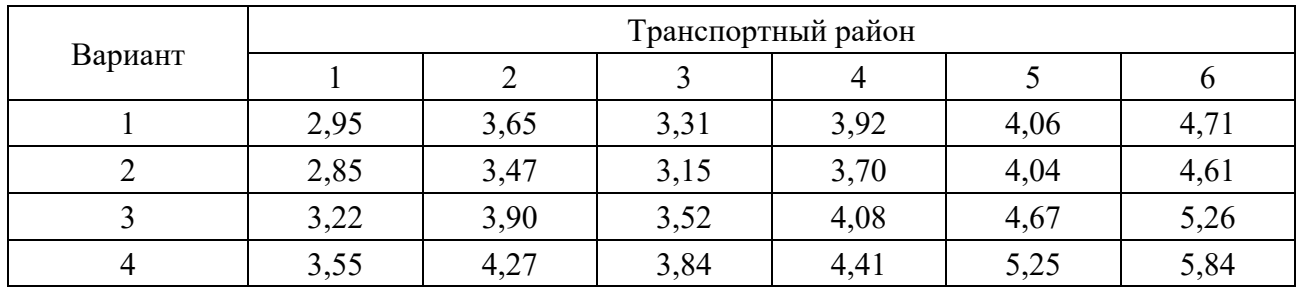

Таблица 7 – Протяженность участков транспортной сети

В километрах

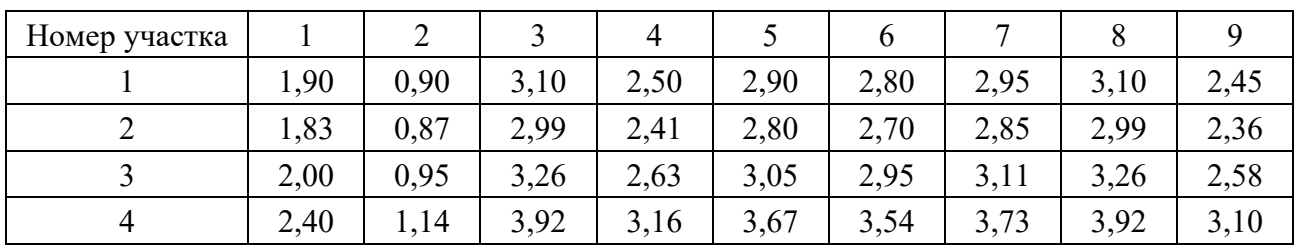

Таблица 8 – Пути следования пассажиров между транспортными районами

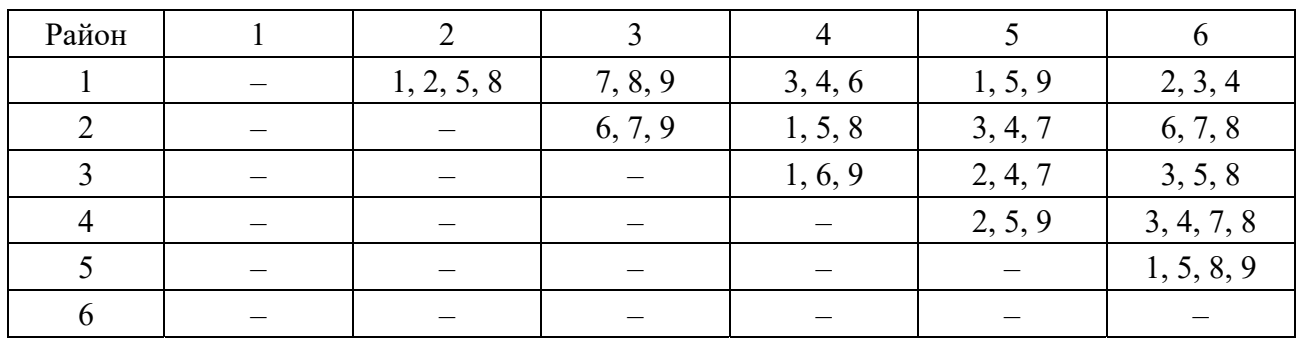

## *Методические указания к решению задачи*

При проектировании сети массового пассажирского транспорта необходимо учитывать следующие условия: все основные пункты тяготения пассажиров

и жилые районы связываются транспортными линиями по кратчайшим расстояниям; наиболее удаленные точки от транспортной линии должны находиться на расстоянии не более 550…600 м, т. е. в пределах пешеходной доступности; основные линии пассажирского транспорта проектируются по магистральным улицам и улицам, допускающим возможность пропуска всех предполагаемых видов транспорта.

Построенная таким образом сеть массового пассажирского транспорта с учетом всех отмеченных условий должна удовлетворять условию

$$
\delta = L_o/F \ge 1,8...2,5 \text{ KM/kM}^2,
$$
\n(3)

где  $\delta$  – плотность транспортной сети;

*L<sup>о</sup>* – общая протяженность транспортных линий, км;

 $F$  – площадь жилой застройки города, км<sup>2</sup>.

По запроектированной транспортной сети определяются связи между жилыми районами и пунктами тяготения, которые могут осуществляться как на транспорте, так и пешком. Для этого транспортная сеть разбивается на участки, и каждый участок обозначается буквами или цифрами. Разбивка производится так, чтобы в пределах участков не наблюдалось резкого изменения пассажиропотоков. В соответствии с масштабом плана города определяется протяженность каждого участка транспортной сети (см. таблицу 7).

Общая протяженность транспортных линий

$$
L_o = \Sigma L_n \,, \tag{4}
$$

где  $\Sigma L_n$  – сумма протяженности всех участков транспортной сети города.

Данные о путях следования пассажиров на транспорте между транспортными расчетными районами и между районами и пунктами тяготения сводятся в табличную форму (см. таблицу 8). Здесь 1, 2, 5, 8 – участки следования из одного транспортного района в другой.

С учетом полученных данных определяются расстояния между районами и пунктами тяготения по линии транспорта. Значения расстояний записываются в левой части таблицы 8 от диагонали.

# **3 Определение общего количества передвижений**

Определение времени сообщения между транспортными районами и пунктами тяготения.

Передвижения населения города как на транспорте, так и пешком связаны с затратой времени. Это потерянное населением время увеличивается с ростом размера городской территории. При определении корреспонденций можно считать, что количество передвижений к общегородским пунктам тяготения из каждого транспортного района пропорционально численности населения, проживающего в данном районе, и не зависит от времени, затрачиваемого на передвижение.

В остальных случаях в соответствии с указанной закономерностью количество передвижений уменьшается по мере увеличения затрачиваемого времени на передвижение пропорционально коэффициентам (таблица 9).

Общее время *Т*, необходимое для преодоления расстояния между двумя пунктами,

$$
T = T_{n1} + T_{o\nu c} + T_{o\theta} + T_{n2}, \qquad (5)
$$

где *Тп*<sup>1</sup> – затрата времени на подход к остановке транспорта;

*Тож* – средняя затрата времени на ожидание транспорта;

*Тдв* – затрата времени на движение в транспорте;

*Тп*2 – затрата времени на подход от остановки транспорта к пункту назначения.

Таблица 9 – Коэффициенты вероятности передвижений в зависимости от затрачиваемого времени

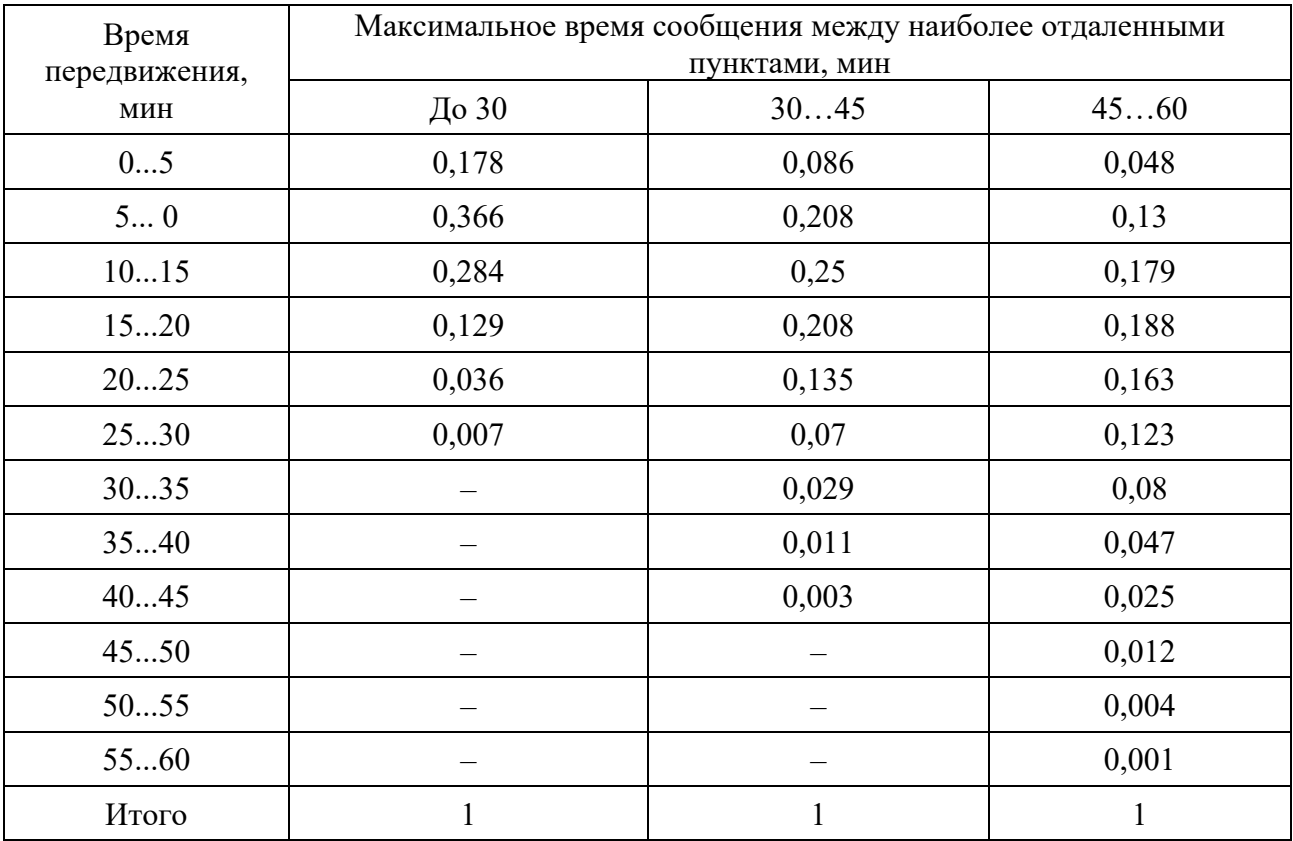

Затрата времени на пеший подход к остановке и от остановки для цели поездки зависит от плотности транспортной сети и расстояния между остановочными пунктами:

$$
T_{n1} = T_{n2} = \left(\frac{1}{3\delta} + \frac{l_n}{4}\right)\frac{60}{V_n},\tag{6}
$$

где  $\delta$  – плотность транспортной сети в городе, км/км<sup>2</sup>;

*lп* – расстояние между остановочными пунктами, принимается равным 0,4 км (пешее передвижение);

 $V_n$  – скорость пешего передвижения, принимается равной 4 км/ч.

Средняя затрата времени на ожидание транспорта принимается равной половине маршрутного интервала (максимальный интервал движения маршрутного транспорта – 8 мин).

Затрата времени на движение в транспорте определяется делением расстояния передвижения по транспортной линии *lт* на скорость сообщения:

$$
T_{\partial s} = 60 \cdot l_m / V_c. \tag{7}
$$

Скорость сообщения принимается 20 км/ч.

Считаем, что время, затрачиваемое на передвижение в пределах районов, в среднем будет составлять 5 мин (из расчета среднего расстояния пешего передвижения на 350…450 м или поездки на расстояние до 1 км).

Расчет сводится в таблицу 10.

Таблица 10 – Время, затраченное на передвижение между транспортными районами В минутах

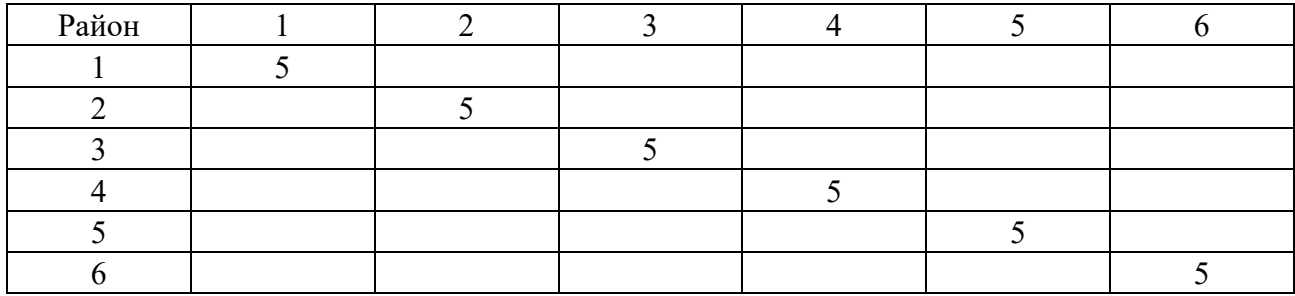

На основании расчетов общего времени на передвижение между транспортными районами и коэффициентом вероятности передвижения между пунктами тяготения определяется количество вероятных передвижений между транспортными районами, т. е. время передвижения умножается на коэффициенты вероятности (таблица 11). При определении коэффициента вероятности в расчетах используется колонка, которая соответствует максимальному времени сообщения между наиболее отдаленными пунктами (см. таблицу 9).

Таблица 11 – Вероятные передвижения между транспортными районами

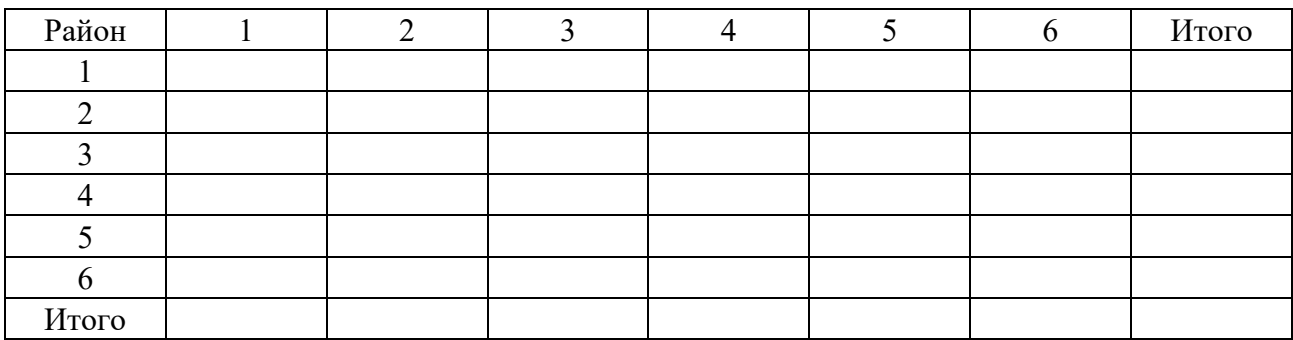

Число передвижений из каждого транспортного района к общегородским пунктам тяготения для каждого района пропорционально численности населения этого района. Коэффициенты пропорциональности определяются по формуле

$$
K_1 = N_1/N; \ K_2 = N_2/N; \ \ldots \ ; \ K_n = N_n/N,
$$
 (8)

где *К*1, *К*2, *…*, *Кn* – коэффициенты пропорциональности для транспортных районов 1, 2, …, *n*;

 $N_1, N_2, ..., N_n$  – численность населения транспортных районов 1, 2, …, *n*; *N* – общая численность населения города.

Для дальнейших расчетов значения коэффициентов вероятности передвижения умножают на соответствующие коэффициенты пропорциональности и выражают произведение этих величин в процентах (суммируется произведение коэффициентов построчно, сумма принимается за 100 %). Эти величины, выраженные в процентах, представляют собой относительные размеры передвижений к пунктам тяготения города (таблица 12).

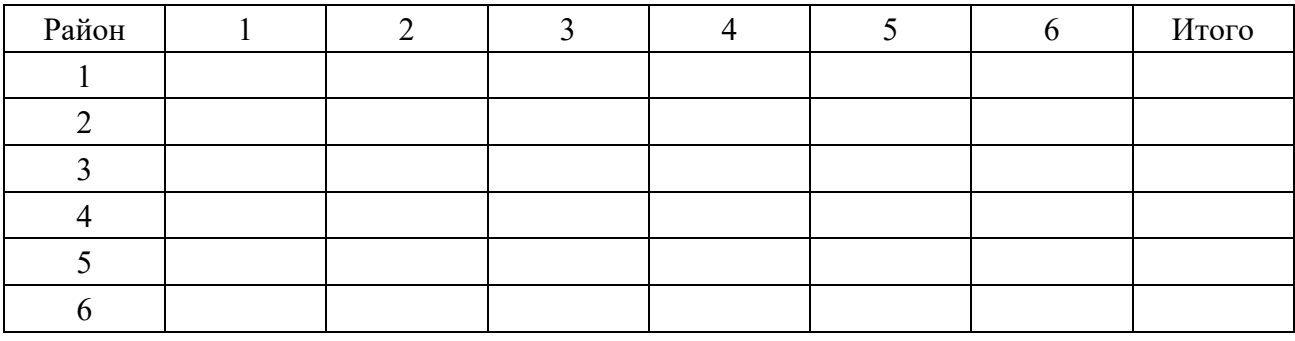

Таблица 12 – Относительные передвижения между транспортными районами

Имея данные о распределении передвижений к пунктам тяготения, выраженные в процентах, можно определить их количественное значение. Для этого определяется общий годовой объем передвижений и приравнивается к 100 %.

# **4 Определение размеров передвижения**

Все передвижения, рассчитанные в задании, включают как пешие, так и передвижения на транспорте. Количество транспортных передвижений увеличивается с ростом расстояния передвижения. Начиная с расстояний 3 км почти все передвижения осуществляются на транспорте. Отношение количества передвижений, совершаемых на транспорте, к общему количеству передвижений на данное расстояние называется коэффициентом пользования транспортом β. Значение коэффициентов пользования транспортом принимаем в соответствии с данными таблицы 13.

Используя данные о путях следования между транспортными районами, устанавливают коэффициенты пользования транспортом при всех видах передвижений и механически заменяют расстояния путей следования между всеми транспортными районами соответствующими коэффициентами, данные вносятся в соответствующие таблицы, примером которых служит таблица 14.

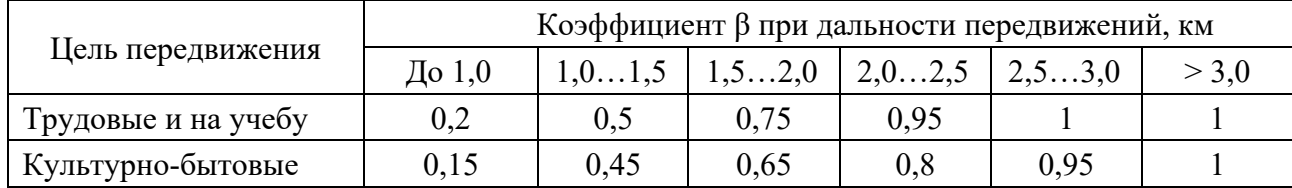

Таблица 13 – Коэффициенты пользования транспортом

В одной таблице применяют коэффициент пользования транспортом при трудовых и деловых поездках, в другой таблице – коэффициент пользования транспортом при культурно-бытовых поездках.

Таблица 14 – Транспортные передвижения

| Район |  |  |  | Итого |
|-------|--|--|--|-------|
|       |  |  |  |       |
|       |  |  |  |       |
|       |  |  |  |       |
|       |  |  |  |       |
|       |  |  |  |       |
|       |  |  |  |       |

Перемножая последовательно общее число передвижений из каждого транспортного района (см. таблицу 5) на соответствующие коэффициенты пользования транспортом (транспортные передвижения (см. таблицу 14) при трудовых и культурно-бытовых поездках), получают количество передвижений на транспорте при трудовых и деловых поездках, культурно-бытовых передвижений населения города.

Сумма всех передвижений на транспорте по городу дает количество всех пассажирских перевозок по городу в год. Общий размер годовых перевозок по городу

$$
\Pi_o = \Pi_{mp} + \Pi_{\kappa \text{-} \delta}. \tag{9}
$$

Тогда транспортная подвижность населения города (поездок в год на одного жителя) определяется по формуле

$$
\lambda = \Pi_o / N,\tag{10}
$$

где *N* – численность населения города.

# **5 Определение годового объема работы транспорта**

На основании вышеприведенных данных объем работы транспорта определяется как произведение количества транспортных перевозок на дальность поездки по видам передвижений (транспортные передвижения при трудовых и культурно-бытовых поездках).

Общий объем работы транспорта по городу *Wо* , тыс. пасс.-км, определяется

$$
W_o = \Sigma \left( \prod_{m \text{pyo}}^n \cdot l \right) + \Sigma \left( \prod_{\kappa \text{-}6}^n \cdot l \right), \tag{11}
$$

где  $\prod_{m \text{pvo}}^n$  – поездки на транспорте при трудовых и деловых передвижениях;

 $\varPi_{\kappa\text{-}\delta}^{\mathit{n}}$  – поездки на транспорте при передвижениях с культурно-бытовыми целями;

 $l$  – соответствующие поездкам на транспорте по определенным целям расстояния между расчетными транспортными районами и пунктами тяготения города.

Средняя дальность поездки пассажиров по городу в целом подсчитывается по формуле

$$
L_{cp} = W_o / \Sigma \Pi,\tag{12}
$$

где Σ*П* – сумма всех передвижений на транспорте по городу (трудовые, деловые, на учебу, культурно-бытовые).

Далее определяется сетевая средняя дальность поездки на транспорте при трудовых передвижениях и при поездках с культурно-бытовыми целями.

# **6 Построение картограммы пассажиропотоков**

Картограмма пассажиропотоков представляет собой графическое изображение загрузки пассажирами участков транспортной сети за определенный период времени и служит исходным материалом для построения маршрутной системы города. Чаще всего картограмма строится для среднегодовых пассажиропотоков.

Для построения картограммы пассажиропотоков необходимо знать размеры потоков по каждому участку транспортной сети города. Имея данные о размерах перевозок между пунктами тяготения, их разносят по участкам сети, используя материалы о путях передвижения населения города к пунктам тяготения и между транспортными районами. Вначале распределяют потоки пассажиров, совершающих поездки на транспорте при трудовых передвижениях, по участкам сети, затем распределяют потоки пассажиров, совершающих поездки с культурно-бытовыми целями.

Эта операция выполняется следующим образом. Берется первая строчка из таблицы передвижений на транспорте, например, транспортный район № 1. Из транспортного района № 1 в год совершается в транспортный район № 2 и обратно 740 тыс. поездок. Согласно генеральному плану города (транспортная сеть), все транспортные магистрали разбиты на участки. Как видно из этих условий, пассажиры проезжают по транспортной сети из района № 1 в район № 2 (условно) участки 1 – 14 – 13. Вписываем (таблица 15) в строчки, соответствующие номерам участков 1, 14 и 13, по 740 тыс. поездок. Аналогично производится распределение пассажиропотоков из других транспортных районов по всем участкам.

Таблица 15 заполняется на основе вышеприведенных расчетов и данных таблиц 6–8 и 14.

Суммируя вписанные данные в каждой строке таблицы 15, получают размеры пассажиропотоков по каждому участку транспортной сети при передвижениях на транспорте с трудовыми и культурно-бытовыми целями. По этим суммарным потокам строится картограмма пассажирских потоков в городе. Предварительно вычерчивается схема транспортной сети, т. к. линии транспортной сети являются осевыми линиями, от которых в обе стороны откладываются в масштабе половинные величины суммарных потоков на каждом участке.

Таблица 15 – Размеры транспортных потоков в год

В тысячах пассажиров

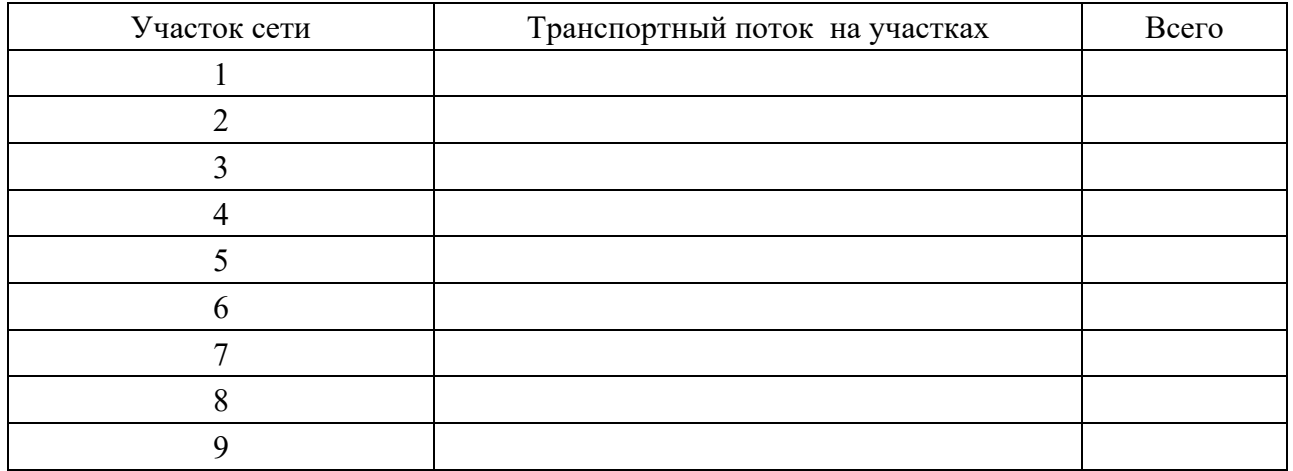

Соединяя точки линиями, параллельными осевой линии, получают графически выраженный пассажиропоток на данном участке.

# **7 Построение маршрутной сети**

При построении маршрутной системы руководствуются следующими положениями. Необходимо, чтобы:

‒ маршрутная система строилась по запроектированной транспортной сети с внесением в нее соответствующих коррективов;

‒ начертание маршрутов следовало направлению основных пассажиропотоков, а загрузка маршрутов по длине была, по возможности, равномерной;

‒ запроектированная маршрутная система обеспечивала беспересадочное сообщение для максимального количества пассажиров;

‒ интервалы движения на запроектированных маршрутах была в пределах: минимальный – не менее 1,5 мин, максимальный – не более 8 мин;

‒ минимальная протяженность маршрутов – не меньше расстояния, на преодоление которого при пешем движении затрачивается 30 мин;

‒ отношение общей длины маршрута к расстоянию по прямой между конечными его пунктами (коэффициент непрямолинейности) не превышало 1,3…1,8 (исключая кольцевые маршруты).

Исходными материалами для построения маршрутной системы служат схема транспортной сети города и картограмма пассажиропотоков. Построение маршрутной системы начинается с проектирования маршрутов между пунктами, которые характеризуются самыми мощными пассажиропотоками, затем рассматриваются менее мощные потоки.

Минимальный пассажиропоток, для которого целесообразна организация маршрута, должен быть не менее 225 пасс.-ч  $(30 \cdot 60 / 8)$ , где 30 – минимальная вместимость подвижного состава городского автобуса, пасс.; 60 / 8 – частота движения на маршруте (8 мин – максимальный интервал движения), маш.-ч.

Поскольку на данном этапе еще неизвестно, какие виды транспорта будут выбраны, расчеты проводятся по показателям вместимости подвижного состава (таблица 16).

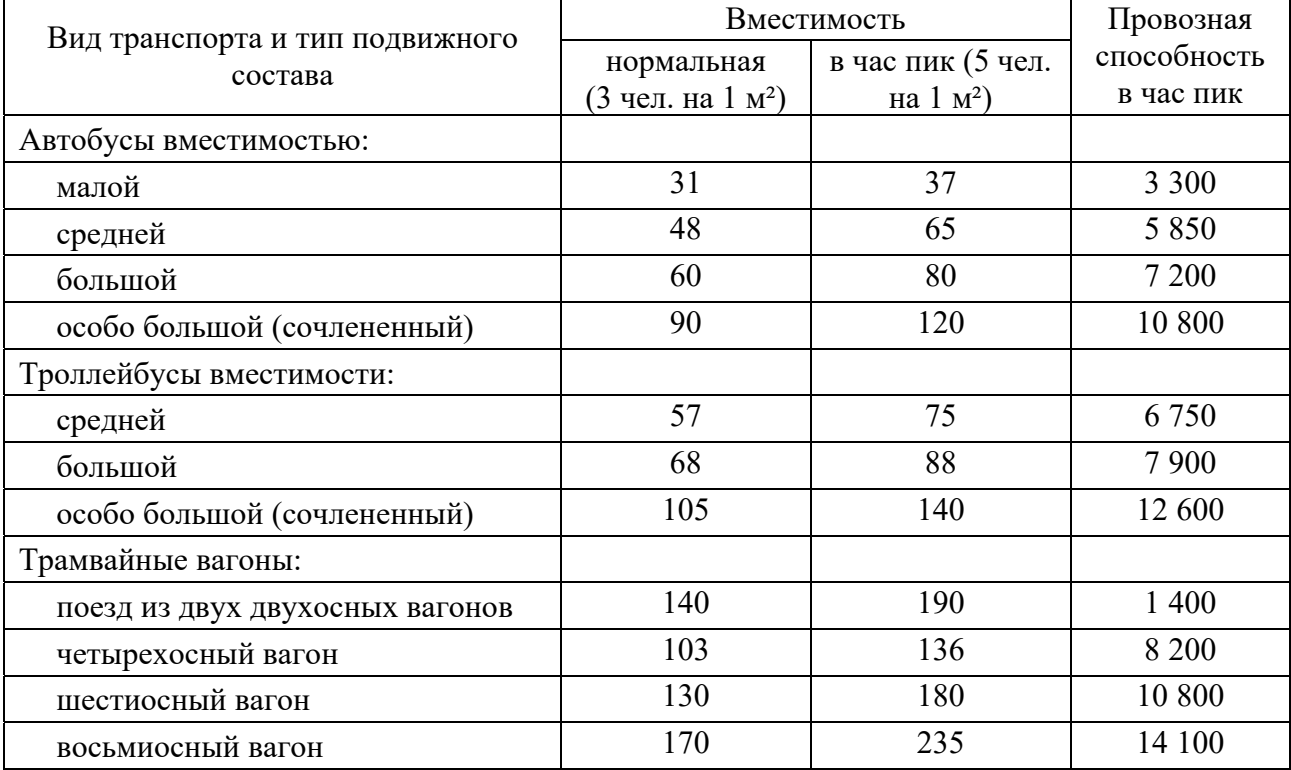

Таблица 16 – Вместимость и провозная способность различных видов транспорта и типов подвижного состава

– автобусов и троллейбусов – 90 маш.-ч;

– трамвая – 60 ваг.-ч.

Данные по запроектированной маршрутной системе сводятся в таблицу 17. Для каждого маршрута определяется коэффициент непрямолинейности. В графе «Примечание» отмечается, является ли запроектированный маршрут кольцевым или полукольцевым.

Таблица 17 – Протяженность маршрутов и их основные показатели

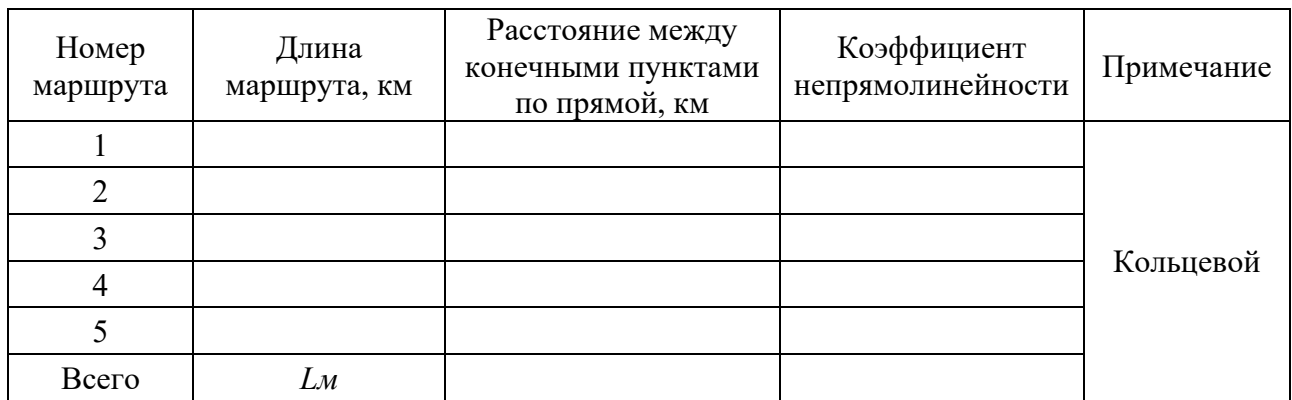

Маршрутный коэффициент запроектированной маршрутной системы (отношение суммарной длины всех маршрутов к длине транспортной сети города по генеральному плану) определяют по формуле

$$
k = Lm / Lc, \tag{13}
$$

где *Lс* – длина транспортной сети города.

# **8 Проверка маршрутной системы**

Запроектированная маршрутная система проверяется на провозную способность для участков с максимальными пассажиропотоками в часы пик. Такие участки выявляются (см. таблицу 15, графа «Всего»).

Максимальный пассажиропоток на самом загруженном участке в часы пик в наиболее загруженном направлении

$$
\Pi_{\text{max}} = \Pi_n \cdot \varepsilon \cdot \Psi \cdot 10/2 \cdot 365 \cdot 100, \tag{14}
$$

где *Пn* – годовой пассажиропоток на максимально загруженном участке транспортной сети (см. таблицу 15);

 $\varepsilon$  – коэффициент неравномерности потока по направлениям,  $\varepsilon$  = 1,6;

 $\Psi$  – коэффициент сезонной неравномерности потоков,  $\Psi$  = 1,1.

Максимальный пассажиропоток рассчитывается для нескольких самых загруженных участков транспортной сети города, чтобы установить, какие виды транспорта и какой тип подвижного состава необходимы для освоения пассажиропотоков на наиболее загруженных участках транспортной сети.

# **9 Выбор системы городского пассажирского транспорта. Построение пространственной эпюры распределения пассажиропотока**

## **Задание**

Оценить потребность в автобусах на маршруте и интервалы их движения, установить режимы работы автобусов и водителей, составить расписание движения автобусов, рассчитать показатели работы автобусов. Маршрут состоит из промежуточных и двух конечных пунктов. Схема маршрута представлена на рисунке 1.

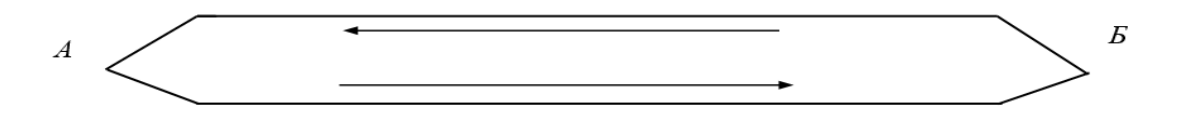

Рисунок 1 – Схема маршрута

Для выполнения задания необходимо иметь исходные данные (таблицы 18–20).

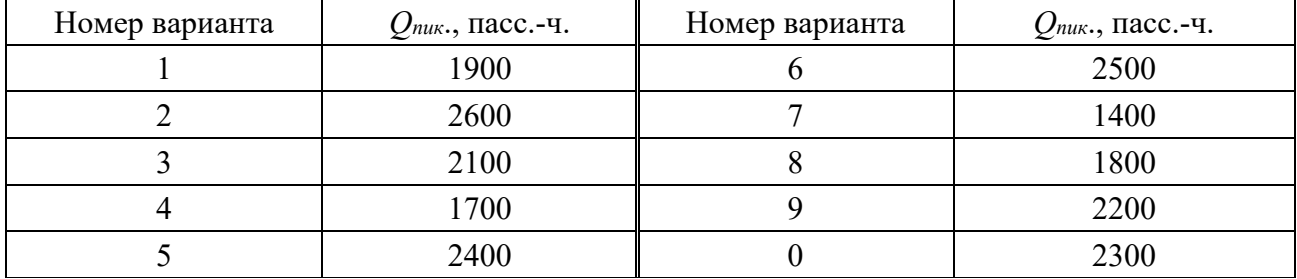

Таблица 18 − Мощность пассажиропотока на маршруте в часы пик

В таблице даны значения коэффициентов неравномерности пассажиропотоков по каждому часу суток, определяемые по формуле

$$
\eta_{ni} = \frac{Q_u}{Q_{\text{max}}} \tag{15}
$$

Продолжительность обеденного перерыва водителя находится в пределах от 0,5 до 1 ч, однако рекомендуется принимать ее равной по продолжительности времени оборота автобуса на маршруте. В этом случае достаточно легко организовать процесс схода-выхода автобуса на маршрут.

Время предоставления обеденных перерывов водителя − не ранее двух и не позднее шести часов после начала работы.

Распределение пассажиропотоков на маршруте по времени суток представлено в таблице 19.

Таблица 19 − Значения коэффициента неравномерности пассажиропотока по времени суток

| Время    | Номер варианта |                |                |                |      |      |                |      |      |          |  |  |
|----------|----------------|----------------|----------------|----------------|------|------|----------------|------|------|----------|--|--|
| суток, ч | $\mathbf{1}$   | $\overline{2}$ | $\overline{3}$ | $\overline{4}$ | 5    | 6    | $\overline{7}$ | 8    | 9    | $\theta$ |  |  |
| 56       | 0,4            | 0,5            | 0,3            | 0,4            | 0,3  | 0,2  | 0,4            | 0,4  | 0,4  | 0,45     |  |  |
| 67       | 1,0            | 0,9            | 1,0            | 0,75           | 0,8  | 0,95 | 1,0            | 0,9  | 0,8  | 0,8      |  |  |
| 78       | 0,9            | 1,0            | 1,0            | 1,0            | 1,0  | 1,0  | 1,0            | 1,0  | 1,0  | 1,0      |  |  |
| 89       | 0,8            | 0,85           | 0,7            | 0,9            | 0,9  | 0,9  | 0,7            | 0,9  | 0,8  | 0,9      |  |  |
| 910      | 0,5            | 0,45           | 0,6            | 0,6            | 0,6  | 0,5  | 0,6            | 0,6  | 0,6  | 0,5      |  |  |
| 1011     | 0,4            | 0,4            | 0,4            | 0,3            | 0,5  | 0,4  | 0,4            | 0,5  | 0,4  | 0,4      |  |  |
| 1112     | 0,3            | 0,3            | 0,2            | 0,3            | 0,3  | 0,3  | 0,3            | 0,2  | 0,3  | 0,2      |  |  |
| 1213     | 0,2            | 0,2            | 0,3            | 0,2            | 0,3  | 0,2  | 0,3            | 0,3  | 0,3  | 0,3      |  |  |
| 1314     | 0,3            | 0,3            | 0,3            | 0,3            | 0,5  | 0,5  | 0,4            | 0,6  | 0,5  | 0,3      |  |  |
| 1415     | 0,5            | 0,4            | 0,4            | 0,3            | 0,6  | 0,6  | 0,6            | 0,7  | 0,6  | 0,5      |  |  |
| 1516     | 0,6            | 0,7            | 0,6            | 0,5            | 0,7  | 0,6  | 0,6            | 0,6  | 0,6  | 0,6      |  |  |
| 1617     | 0,95           | 0,9            | 0,8            | 0,9            | 0,95 | 0,8  | 0,8            | 0,95 | 0,8  | 0,7      |  |  |
| 1718     | 0,9            | 0,95           | 0,95           | 1,0            | 0,9  | 0,9  | 0,95           | 0,8  | 0,95 | 0,95     |  |  |
| 1819     | 0,9            | 0,8            | 0,8            | 0,8            | 0,6  | 1,0  | 0,9            | 0,7  | 0,7  | 0,8      |  |  |
| 1920     | 0,6            | 0,5            | 0,6            | 0,6            | 0,6  | 0,6  | 0,6            | 0,6  | 0,6  | 0,5      |  |  |
| 2021     | 0,5            | 0,5            | 0,5            | 0,4            | 0,4  | 0,4  | 0,4            | 0,5  | 0,5  | 0,4      |  |  |
| 2122     | 0,4            | 0,4            | 0,4            | 0,4            | 0,4  | 0,4  | 0,4            | 0,45 | 0,4  | 0,4      |  |  |
| 2223     | 0,3            | 0,3            | 0,3            | 0,3            | 0,3  | 0,3  | 0,3            | 0,3  | 0,3  | 0,2      |  |  |
| 2324     | 0,2            | 0,2            | 0,2            | 0,2            | 0,2  | 0,2  | 0,2            | 0,2  | 0,2  | 0,2      |  |  |
| 2401     | 0,1            | 0,1            | 0,1            | 0,1            | 0,1  | 0,1  | 0,1            | 0,1  | 0,1  | 0,1      |  |  |

Таблица 20 − Показатели работы подвижного состава на маршруте

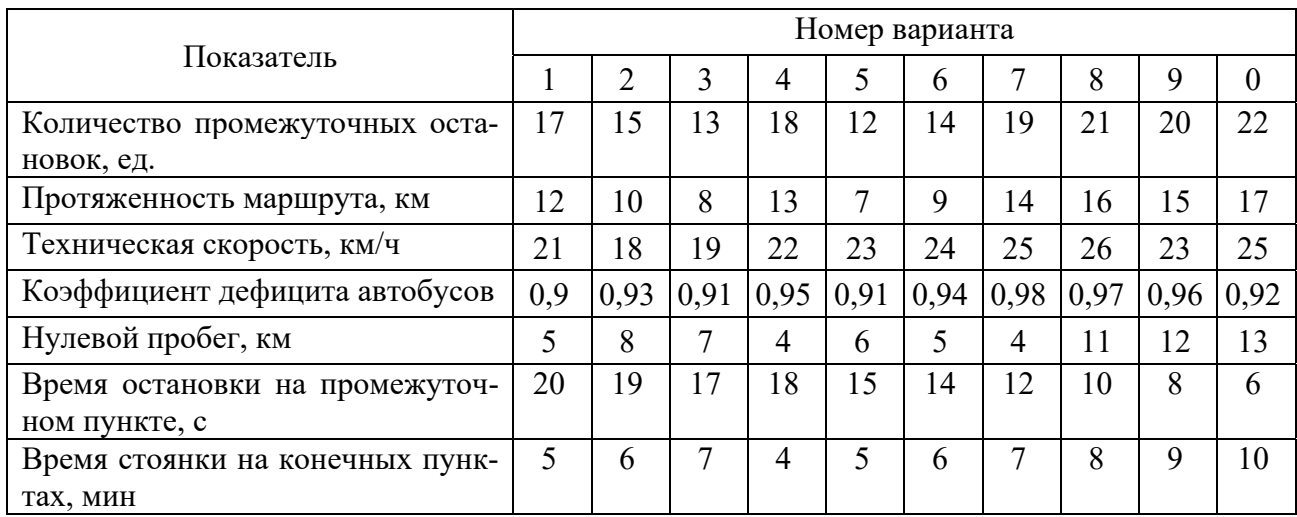

## *Методические указания к выполнению задания*

Пассажирские потоки в сетях городского маршрутизированного транспорта меняются по часам суток, дням недели, сезонам года, маршрутам и направлениям движения на маршрутах. Для обеспечения оптимального наполнения подвижного состава, соответствующего колебаниям пассажирских потоков, должно изменяться количество, вместимость и распределение подвижного состава по транспортной сети.

Потребность в автобусах устанавливают по каждому часу периода движения (обычно сутки). Он обычно начинается с 5…6 ч утра и продолжается до 0…1 ч ночи, т. е. составляет около 18…20 ч в сутки. В период движения наблюдается резкая неравномерность перевозок по времени суток, позволяющая выделить часы пик и часы спада пассажиропотоков.

*1 Выбор автобусов и определение потребности в них для обслуживания маршрута.* 

Для перевозки пассажиров могут быть использованы автобусы различных моделей и вместимости. В процессе вычислений необходимо определить потребность на маршруте в автобусах различной вместимости по времени суток. При этом задача может быть решена как на ЭВМ с использованием возможностей электронных таблиц Еxcel, так и с помощью графоаналитического метода.

Графоаналитический метод заключается в следующем. В зависимости от мощности пассажиропотока в часы пик выбирается ориентировочное значение вместимости автобуса по таблице 21.

Затем по таблице 22 выбираются два типа автобусов, условно названных автобусами большей *q1* и меньшей *q2* вместимости, по которым ведется сравнение.

Номинальную вместимость можно установить также через заданный интервал движения в часы пик (*I*min = 3…4 мин) и максимальную величину пассажиропотока:

$$
q_{\scriptscriptstyle H} = \frac{Q_{\rm max} I_{\rm min}}{60} \ . \tag{16}
$$

Таблица 21 − Рекомендации по выбору автобусов по вместимости с учетом величины пассажиропотока в часы пик

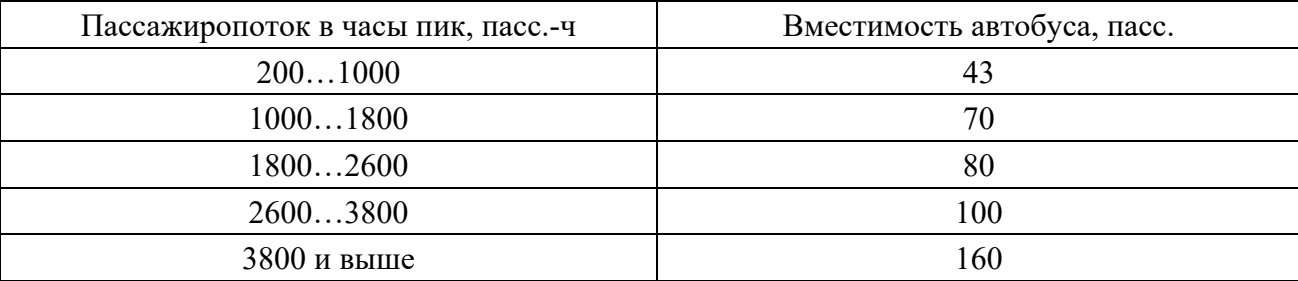

| Марка и модель автобуса | Число мест<br>для сидения<br>$q_{\textit{cnacc}}$ | Общая вместимость автобуса $q_{\mu}$ ,<br>пасс. (при $\gamma = 1$ ) |
|-------------------------|---------------------------------------------------|---------------------------------------------------------------------|
| MA3-105                 | 35                                                | 160                                                                 |
| MA3-103                 | 28                                                | 100                                                                 |
| Неман-520               | 44                                                | 80                                                                  |
| Неман 520123-250        | 44                                                | 70                                                                  |
| MA3-256                 | 28                                                | 43                                                                  |

Таблица 22 – Рекомендации по выбору марки автобуса с учетом вместимости

Вычислить интервал движения *Jа*, мин, и время оборота автобуса на маршруте *t*0, мин, по формулам:

$$
J_a = \frac{t_0}{A_{\scriptscriptstyle M}} \tag{17}
$$

$$
t_0 = \frac{l_u 60}{V_s} \t{18}
$$

где *Ам* − количество автобусов на маршруте;

*l<sup>м</sup>* − длина маршрута, км;

*V<sup>э</sup>* − эксплуатационная скорость движения, км/ч,

Строят номограмму, по которой можно определить для любого часового пассажиропотока количество автобусов на маршруте и интервал движения. Связь между пассажиропотоком и количеством автобусов на маршруте рассчитывается по формуле

$$
A_{\scriptscriptstyle M} = \frac{Q_{\scriptscriptstyle \max} \cdot t_0}{q_{\scriptscriptstyle N}},\tag{19}
$$

где *Q*max − максимальная мощность пассажиропотока, пасс.-ч;

*qн* − номинальная вместимость автобуса, пасс.

Поскольку эксплуатационная скорость не задается, время оборота необходимо вычислять по формуле

$$
t_0 = \frac{2L_{\mu}}{V_T} + 2nt_{oc} + t_{\kappa} , \qquad (20)
$$

где *Lм* − длина маршрута;

 $V_T$  – техническая скорость;

*n* − число промежуточных остановок;

*tос* − время простоя на промежуточной остановке;

*tк* − время простоя на конечных остановках.

*Построение номограммы.* 

В верхней таблице номограммы принимается

$$
A_1 = 1, J_1 = t_0; \quad A_2 = 2, \quad J_2 = t_0/2; \quad \dots; \quad A_i = i, \quad J_i = t_0/i, \tag{21}
$$

где *i −* количество автобусов на маршруте.

Расчет ведется до величин

$$
i = A_{\scriptscriptstyle M} = \frac{Q_{\rm max} t_o}{q_2} \,, \tag{22}
$$

где *q*2 – номинальная вместимость автобуса, условно названного малой вместимостью.

Для пользования номограммой необходимо построить две опорные точки *q*1 и *q*2 как точки пересечения трех лучей.

Первый луч проводится от начала координат графика распределения пассажиропотока по часам суток (ось абсцисс соответствует величине пассажиропотока, а ось ординат *−* часам суток) до клетки А1 в конце верхней таблицы. Два других луча проводятся из точки на оси абсцисс, соответствующей максимальному пассажиропотоку, до клеток *Ам*1 и *Ам*2 верхней таблицы. При этом

$$
A_{\scriptscriptstyle{M1}} = \frac{Q_{\rm max}t_o}{q_1}.
$$
\n(23)

Работа с номограммой осуществляется следующим образом. Величина пассажиропотока в любое время суток сносится на ось, и из этой точки проводятся два луча через опорные точки *q*1 и *q*2 до верхней таблицы. Концы лучей при этом упираются в клетки, которые показывают количество автобусов на маршруте (большей и меньшей вместимости) и интервал их движения при данном пассажиропотоке.

По оси ординат приводятся значения необходимого количества автобусов *Ан* при *γ*н, выбираемой студентом в зависимости от величины пассажиропотока в пределах от 1 до 0,4. Эти значения должны быть скорректированы с учетом качественного обслуживания пассажиров.

Корректировка «пиковых» зон проводится в соответствии с возможностью автопарка по выпуску автобусов, т. е. с учетом коэффициента дефицита автобусов.

$$
A_{\partial}^{nu} = A_{pacu}^{nu} \cdot K_{\partial e\phi} \,, \tag{24}
$$

где *пик Ад* − действительное (откорректированное) значение числа автобусов на маршруте;

 $A_{\textit{pacu}}^{\textit{nuk}}$ . *пик Арасч* − необходимое (расчетное) значение количества автобусов на маршруте;

*К<sub>деф</sub>* − коэффициент дефицита автобусов.

Максимальный выпуск автобусов должен проводиться в течение всей «пиковой» зоны, которая выбирается студентом самостоятельно на основании визуальных особенностей диаграммы распределения пассажиропотока по часам суток, и имеет продолжительность 2…4 ч.

Корректировка «допиковой», «межпиковой» и «послепиковой» зон проводится в соответствии с выбором оптимальных величин интервалов движения по времени суток.

Минимальное количество автобусов, которое необходимо иметь на маршруте, *А*min рассчитывается исходя из максимально допустимого интервала движения автобусов в часы спада пассажиропотоков по формуле

$$
A_{\min} = \frac{t_0}{J_{\max}}.\tag{25}
$$

Коэффициент наполнения по времени суток в «межпиковой» зоне устанавливается с учетом уровня качества обслуживания пассажиров:

$$
\gamma_{ni} = \frac{A_{pacu.i}}{A_{qi}} \tag{26}
$$

Количество автобусов в час на маршруте по характерным периодам суток должно быть, по возможности, одинаковым.

*2 Расчет необходимого числа автобусов и интервалов движения по часам периода движения.* 

Расчет необходимого числа автобусов и интервалов движения по времени суток определяется согласно выражению

$$
A_{\text{pacu.}} = \frac{Q_{\text{pacu}} \cdot t_0 \cdot K_T}{q_{\text{H}} \cdot T \cdot \gamma_{\text{H}} \cdot \eta_{\text{H}}},\tag{27}
$$

где *Qрасч* – значение пассажиропотока по рассчитываемому часу периода движения, пасс-ч;

 $K_T$ — коэффициент внутричасовой неравномерности движения,  $K_T$ = 1,1;

η*<sup>н</sup>* – коэффициент неравномерности по направлению движения, *н* = 1,5;

*qн* – номинальная вместимость выбранного типа автобуса, пасс.;

*Т* – период времени представления информации *Т* = 1 ч.;

*н* – расчетное значение коэффициента наполнения (принимаемое студентом). Время оборота автобуса на маршруте *t*0, ч, определяется по формуле

$$
t_0 = \frac{2l_{\kappa}}{V_T} + 2nt_{oc} + t_{\kappa},
$$
\n(28)

где *lм* – длина маршрута;

 $V_T$ — техническая скорость;

 *n* – число промежуточных остановок на маршруте;

 $t_{oc}$  – время простоя на промежуточной остановке;

 $t_{k}$  – время простоя на конечных остановках.

Интервал движения, как и число автобусов на линии, изменяется по времени суток в зависимости от величины пассажиропотоков и определяется зависимостью

$$
J_{\text{pacu}} = \frac{t_0}{A_{\text{pacu}}},\tag{29}
$$

где *Jрасч* – интервал движения автобусов для определенного времени суток. Полученные значения для *Арасч* и *Jрасч* заносят в таблицу 23.

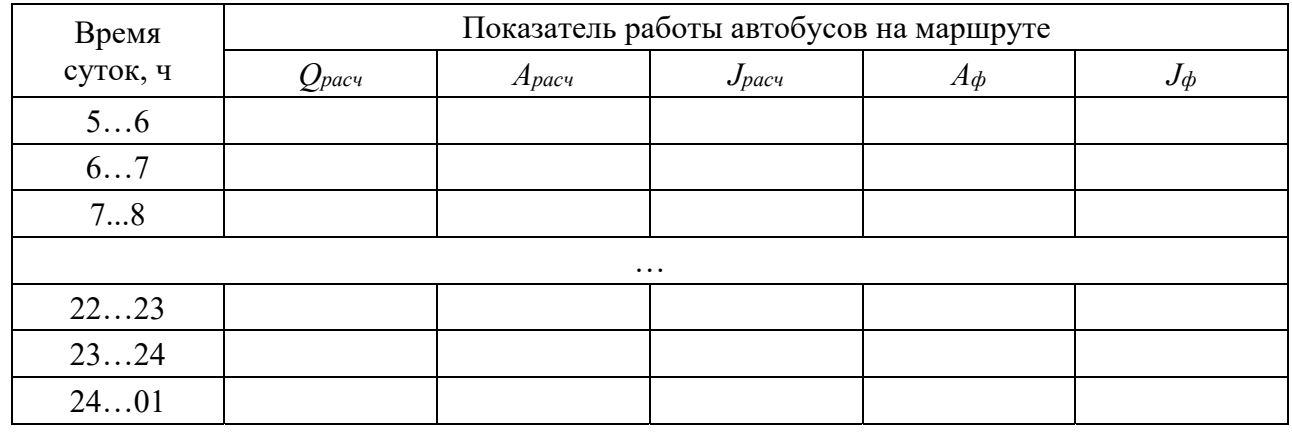

Таблица 23 − Расчетные показатели работы автобусов на маршруте

*3 Определение фактического числа автобусов и распределение их по сменности.* 

В течение суток на городских автобусных маршрутах наблюдается резкая неравномерность перевозок по часам суток, позволяющая выделить часы пик и часы спада пассажиропотоков. Определение фактического числа автобусов и распределение их по сменности производят графоаналитическим методом. В зависимости от продолжительности работы на линии и времени выхода автобусы подразделяются по сменности на:

‒ трехсменные, работающие от начала до конца движения без заходов в автотранспортное предприятие (АТП). Водители второй и третьей смен принимают автобус на линии;

‒ двухсменные утреннего выхода и двухсменные вечернего выхода, работающие без захода в АТП две смены;

двухсменные с выемкой, работающие на линии в утренние и вечерние часы пик. В часы дневного спада пассажиропотока они снимаются с линии и находятся в отстое;

‒ односменные утреннего и односменные вечернего выпуска, работающие на линии только одну смену в утренние или вечерние часы движения.

Зная расчетные величины *Арасч* автобусов по времени суток, строят расчетную диаграмму потребностей автобусов по каждому часу.

Площадь диаграммы представляет собой транспортную работу в автомобиле-часах на линии, требующихся для освоения данных перевозок. При равномерном распределении пассажиров по часам периода движения достаточно на линии иметь *Аэ* = 260/20 = 13 автобусов. В действительности же из-за неравномерности пассажиропотоков потребность в утренние часы пик составляет 20 автобусов и является максимальной. При организации движения автобусов на городских маршрутах необходимо иметь резерв в количестве не менее 5 % от общей потребности, и не всегда предприятия и объединения могут направлять на маршрут то количество автобусов, которое соответствует максимальной расчетной потребности в часы пик. В связи с этим в часы максимального спроса может появиться дефицит автобусов, а фактическое их число  $A_{\phi}^{max}$  определяется из условия

$$
A_{\phi}^{\max} = A_{\text{pacu}}^{\max} \cdot K_{\text{o}e\phi} , \qquad (30)
$$

где *A*<sup>max</sup> − максимальное расчетное число автобусов;

*Кдеф −* коэффициент дефицита.

В соответствии с этим числом автобусов проводится линия «максимум», автомобиле-часы, лежащие выше этой линии, характеризуют дефицит подвижного состава.

В часы спада пассажиропотока (дежурного движения) потребность в автобусах на маршруте определяется не размерами пассажиропотока, а максимально допустимым интервалом движения *J*max:

$$
A_{\phi}^{\min} = \frac{t_0}{J_{\max}}.\tag{31}
$$

*J*max находится в пределах 15…20 мин для маршрутов, связывающих периферийные районы города между собой, и 8…10 мин для маршрутов центральной части города.

Количество автобусов, которое нужно иметь на маршруте для обеспечения максимальных интервалов движения в заданных пределах, фиксируется линией «min».

Для выбора рационального режима работы автобусов на линии применяется графический метод, сущность которого состоит в следующем. Пустые и занятые клетки на диаграмме (автобусо-часы) можно перемещать по вертикали, не изменяя временного интервала. Нужно подобрать такое их расположение по вертикали, не добавляя лишних автомобиле-часов, по которому число занятых клеток в каждой из строк соответствовало бы желаемой продолжительности рабочих смен водителей. Одновременно выбирают для них обеденные перерывы и смены водителей.

Работу ведут в такой последовательности:

1) выравнивают диаграмму по верхнему максимальному пределу, приподнимая часть диаграммы за 10 ч на одну клетку;

2) свободные клетки области А перемещают по вертикали вниз в положение В, чтобы иметь желаемую продолжительность рабочих смен водителей. В результате получают разделение автобусов на односменные, двухсменные без выемки и с выемкой и трехсменные;

3) решают вопросы перерывов так, чтобы в часы обеденных перерывов автобусы подменялись другими из расчета один автобус на два, стоящих на обеденном перерыве по 0,5 ч; один автобус на один, стоящий на перерыве 1 ч. Автомобиле-часы работы автобусов, подменяющих находящихся на обеденном перерыве, отмечаются знаком «К» (компенсация), находящиеся на обеденном перерыве – буквой «П», пересменки автобусных бригад – знаком «Δ».

Окончательное (фактическое) распределение автобусов времени суток и по сменности представляется на рисунке. Фактическое количество автобусов *Афакт* заносят в таблицу. Фактический интервал движения определяется по формуле  $J_{\phi} = t_0 / A_{down}$  и также заносится в таблицу показателей.

*4 Расчет необходимого количества водителей.* 

Для расчета необходимого количества водителей автобусы необходимо сгруппировать по продолжительности их работы на маршруте, анализируя диаграмму.

Количество водителей в каждой группе устанавливается из выражения

$$
N_{\text{evo}} = \frac{(T_{\text{u}} + 2t_{\text{u}} + 2(t_{\text{u3}} + t_{\text{u0}})) \cdot A_{\text{cp}} \cdot \overline{A}_{\text{u}}}{\Phi_{\text{e}}},\tag{32}
$$

где *Тм* – время работы на маршруте по группам автобусов;

 $t_{\rm H}$  – время нулевого пробега по каждому выходу ( $2t_{\rm H}$  принимается, когда автобусы заходят в АТП на отстой),  $t<sub>h</sub> = 0.5$  ч;

*tn*3 – время на проведение подготовительно-заключительных операций по каждому выходу;

*tм*0 – время медицинского осмотра водителя перед выездом;

*Агр* – количество автобусов в конкретной группе;

 $\mathcal{A}_u$  – число инвентарных (календарных) дней работы, поскольку расчет ведется на месяц, то  $\mathcal{I}_u = 30$ ;

 $\Phi_{\theta}$  – месячный фонд рабочего времени одного водителя,  $\Phi_{\theta} = 176$  ч.

Суммарное время  $t_{n3} + t_{M0}$  принимается равным 0,4 ч,  $2(t_{n3} + t_{M0})$  берется тогда, когда автобусы заходят в АТП на отстой.

Число *nвод* водителей в каждой группе на один автобус определяется по формуле

$$
n_{\text{sol}} = \frac{N_{\text{sol}}}{A_{\text{op}}} \tag{33}
$$

и округляется до целого числа.

После этого выбирается форма организации труда водителей и составляются графики работы водителей всех групп. При организации труда водителей необходимо строго придерживаться нормируемого режима труда и отдыха, чередования утренних, дневных и вечерних смен работы и сверхурочных работ. Специфические условия организации перевозок пассажиров приводят к тому, что, как правило, не удается установить рабочий день нормируемой продолжительности. Время работы за смену в зависимости от выхода может быть различным, поэтому применяется помесячный учет рабочего времени, при котором продолжительность смены может быть больше или меньше нормируемой, но общее время работы за месяц не должно превышать месячного фонда.

При помесячном учете рабочего времени продолжительность одной смены для водителей допускается не более 10 ч. При разрывной смене и двух выходах продолжительность перерыва должна быть не менее двух часов.

Для водителей автобусов каждой группы по графикам их работы подсчитывают число часов работы в месяц и сравнивают с месячным фондом. Если у определенных водителей этот фонд перевыполнен, а у других недовыполнен, то их нужно скомпенсировать. Если компенсацию провести не удается и имеет место переработка или недоработка в целом, то надо скорректировать число водителей, необходимых для маршрута на каждый день.

$$
N_{\text{sol}} = \frac{A \, Y_{\text{cym}} \cdot 30}{\Phi_{\text{s}}},\tag{34}
$$

где *АЧсут* − суточное количество машино-часов.

Затем определяют среднее число водителей *nвод*1, приходящееся на один автобус:

$$
n_{\text{cool}} = \frac{N_{\text{sol}}}{A_{\phi}^{\max}} \tag{35}
$$

Это необходимо для того, чтобы сравнить и уточнить округленные значения предыдущего расчета необходимого количества водителей для групп автобусов. Затем уточненные значения берут за основу и для них рассчитывают месячные фонды рабочего времени. В целом они должны соответствовать нормативам. Для схемных групп водителей составляют графики их работы и представляют в виде таблицы (таблица 24).

Такой график составляется для двухсменного автобуса с большой продолжительностью смены и тремя водителями на один автобус. В других случаях будут свои графики.

| Число месяца                                                                                                    |   |   |   |          |   |   |   |                |          |          | Итого   |    |          |    |    |                |       |
|----------------------------------------------------------------------------------------------------|---|---|---|----------|---|---|---|----------------|----------|----------|---------|----|----------|----|----|----------------|-------|
| Водитель                                                                                                    |   |   |   |          |   | b |   | 8              | 9        | 10       | $\perp$ | 12 | $\cdots$ | 28 | 29 | 30             | часов |
|                                                                                                    |   |   | 0 |          |   | Β |   |                | $\theta$ |          | C       | B  | $\cdots$ |    |    | B              | 176   |
| $\mathcal{D}$                                                                                                    |   | 0 |   |          | B | ∍ | ာ | $\overline{0}$ |          |          | B       | っ  | $\cdots$ |    | B  | $\overline{2}$ | 176   |
|                                                                                                    | B |   |   | $\theta$ |   |   | B | $\gamma$       |          | $\theta$ |         |    | $\cdots$ |    |    |                | 176   |
| <i>Примечание</i> - 1- первая смена работы; 2 - вторая смена работы; В - выходной день;<br>$0$ – дополнительный день для межсменного отдыха |   |   |   |          |   |   |   |                |          |          |         |    |          |    |    |                |       |

Таблица 24 – График работы водителей на маршруте

## *5 Составление рабочего* (*автобусного*) *расписания.*

Рабочее (автобусное) расписание составляется по каждому выходу автобуса и выдается водителю при выезде из АТП или на линейном диспетчерском пункте. Необходимо составить расписание движения для первого выхода автобуса. В расписании указывают время выезда из АТП и прибытие на начальную (конечную) остановку маршрута, продолжительность смены, время обеда и отстоя, если он есть, время пересменки. В таблице расписания по вертикали записывают наименование конечных и контрольных промежуточных пунктов маршрута, а по горизонтали по каждому рейсу указывают время (час, минуты) прохождения автобусом контрольных пунктов. Кроме конечных пунктов, в расписании необходимо указать произвольно два-три контрольных пункта на промежуточных остановках. Зная длину маршрута, расстояния по перегонам маршрута, число остановок, техническую скорость и время простоя на промежуточных и конечных остановках, возможно определить время рейса и прибытие в контрольные пункты по каждому рейсу.

## **10 Модели транспортных и транспортно-складских систем**

## **Задание**

Оценить эффективность создания АТП, занимающегося пассажирскими перевозками, по следующим направлениям.

*1 Общая характеристика автотранспортного предприятия.* 

Проектируемое АТП располагает 120 автобусами ЛАЗ-699Н. Исходные данные приведены в таблице 25.

*2 Производственная программа.* 

Среднесуточный пробег одного автобуса *Lcc*, км, определяется как

$$
L_{cc} = V_3 \cdot T_n,\tag{36}
$$

где *Vэ* – средняя эксплуатационная скорость автобуса;

*Тн* – время работы автобуса в сутки (время в наряде).

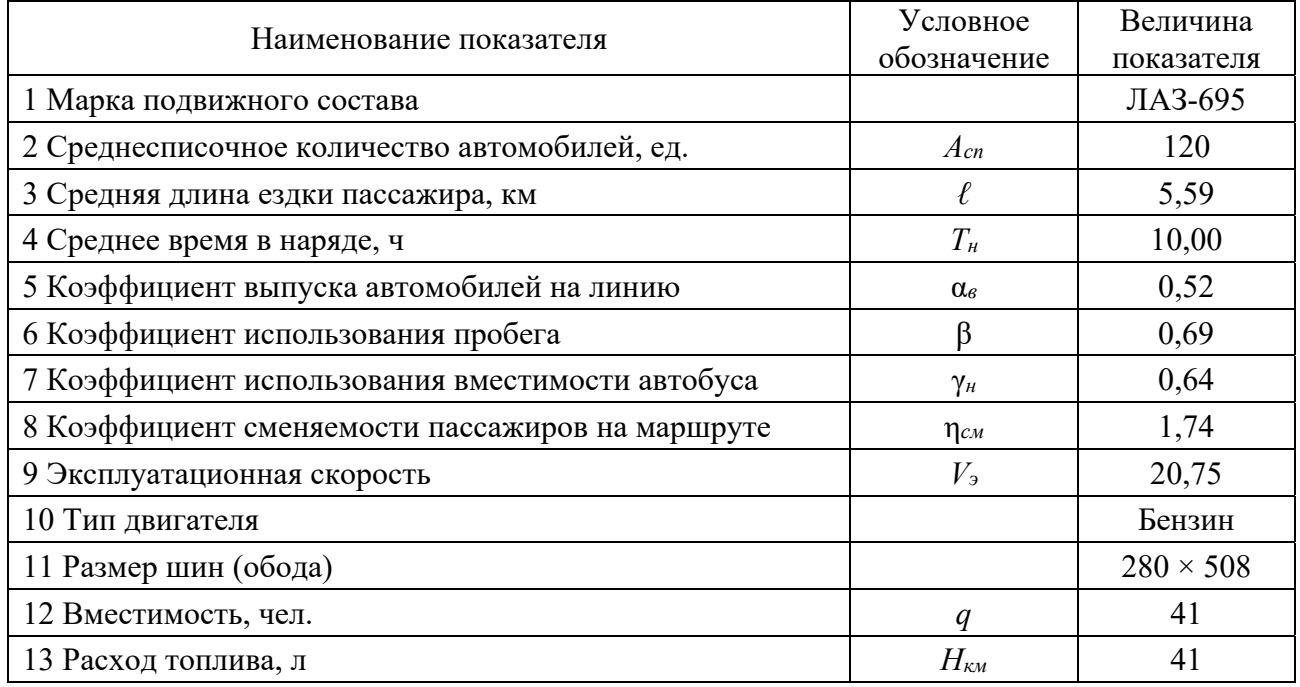

Таблица 25 – Исходные данные

Среднее количество рейсов на маршруте за сутки одного автобуса:

$$
Z_p = \frac{V_s T_n \beta}{\eta_{c} l_{cn}},\tag{37}
$$

где β – коэффициент использования пробега;

*lсп* – средняя длина ездки пассажира, км;

η*см* – коэффициент сменяемости пассажиров на маршруте.

Количество перевезённых пассажиров за сутки одним автобусом *Qсут*, пасс:

$$
Q_{\text{cym}} = q \cdot \gamma_n \cdot \eta_{\text{c}n} \cdot Z_p = \frac{q \cdot \gamma_n \cdot V_{\text{s}} \cdot T_n \cdot \beta}{l_{\text{c}n}}\,,\tag{38}
$$

где *q* – пассажировместимость;

γ*н* – коэффициент использования вместимости автобуса.

Пассажирооборот одного автобуса за сутки *Рсут*, пасс.-км, определяется следующим образом:

$$
P_{cym} = Q_{cym} \cdot l_{cn} = q \cdot \gamma_{\mu} \cdot V_{\nu} \cdot T_{\mu} \cdot \beta. \tag{39}
$$

*Производственная программа за год по всему парку автомобилей.*  Автомобиле-дни пребывания на предприятии

$$
A\mathcal{L}_k = A_{cn} \cdot \mathcal{L}_k,\tag{40}
$$

где *Асп* – среднесписочное количество автобусов, ед.,

*Дк* – количество календарных дней в периоде.

Автомобиле-дни в эксплуатации определяют по формуле

$$
A\mathcal{A}_s = A\mathcal{A}_k \cdot \alpha_s,\tag{41}
$$

где α*в* – коэффициент выпуска автобусов на линию.

Автомобиле-часы работы на линии

$$
A\mathbf{V}_3 = A\mathbf{J}_3 \cdot \mathbf{T}_n. \tag{42}
$$

Количество ездок с пассажирами в год вычисляется следующим образом:

$$
Z = A\mathcal{I}_3 \cdot Z_p. \tag{43}
$$

Общий пробег *Lобщ*, км, вычисляют по формуле

$$
L_{o\delta u} = A\mathcal{L}_3 \cdot L_{cc}.\tag{44}
$$

Пробег с пассажирами *Lгр*, км, определяется по формуле

$$
L_{zp} = L_{o\delta uq} \cdot \beta. \tag{45}
$$

Объём перевозок пассажиров *Qгод*, т, находят по формуле

$$
Q_{\text{200}} = A \mathcal{A}_{\text{3}} \cdot Q_{\text{cym}}.\tag{46}
$$

Пассажирооборот  $P_{\text{200}}$ , пасс.-км, вычисляется по формуле

$$
P_{\text{}2\text{O}} = A\mathcal{I}_3 \cdot P_{\text{cym}}.\tag{47}
$$

## **11 Сетевые и потоковые модели**

*Задача 1.* Для сети, представленной на рисунке 2, найти максимальный пассажиропоток и минимальный разрез из источника  $V_1$ к стоку  $V_8$ . Над дугами в скобках указаны пропускные способности каждой из дуг.

*Задача 2.* Есть неориентированный граф (рисунок 3). Найти минимальные расстояния от первой вершины до всех остальных, используя алгоритм Дэйкстры.

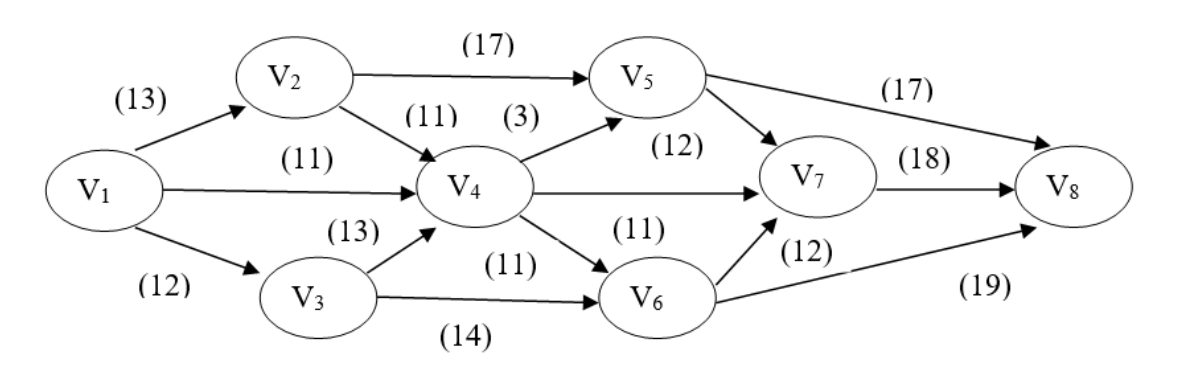

Рисунок 2 – Транспортная сеть

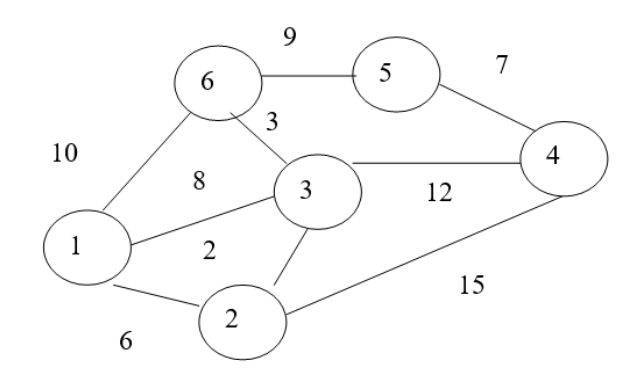

Рисунок 3 – Сеть

## *Методические рекомендации к задачам*

## *Алгоритм Форда ‒ Фалкерсона.*

1 Выбирается произвольный поток, который начинается в истоке и заканчивается в стоке (полный путь). Его пропускная способность равна минимальной из всех пропускных способностей входящих в него дуг.

2 Уменьшают пропускные способности дуг этого потока на пропускную способность пути, насыщенные дуги вычеркивают.

3 Шаги 1‒2 повторяется до тех пор, пока не будет ни одного полного пути.

4 Максимальный поток равен сумме пропускных способностей выбранных путей.

*Алгоритм Дейкстры.* 

1 Каждой вершине из V сопоставим метку – минимальное известное расстояние от этой вершины до А. Алгоритм работает пошагово - на каждом шаге он «посещает» одну вершину и пытается уменьшать метки. Работа алгоритма завершается, когда все вершины посещены.

2 Инициализация. Метка самой вершины А полагается равной 0, метки остальных вершин ‒ бесконечности. Это отражает то, что расстояния от a до других вершин пока неизвестны. Все вершины графа помечаются как непосещённые.

3 Шаг алгоритма. Если все вершины посещены, алгоритм завершается. В противном случае из ещё не посещённых вершин выбирается вершина U, имеющая минимальную метку. Рассматриваем всевозможные маршруты, в которых U является предпоследним пунктом. Вершины, в которые ведут рёбра из U, назовем соседями этой вершины. Для каждого соседа вершины U, кроме отмеченных как посещённые, рассмотрим новую длину пути, равную сумме значений текущей метки u и длины ребра, соединяющего U с этим соседом. Если полученное значение длины меньше значения метки соседа, заменим значение метки полученным значением длины. Рассмотрев всех соседей, пометим вершину U как посещенную и повторим шаг алгоритма.

# **12 Планирование доставки мелкопартионных грузов в условиях крупного города**

*Задача 1.* Требуется найти кратчайший из замкнутых маршрутов, проходящих точно по одному разу через каждый из шести городов *A*1, *A*2, … , *A*6. Задана матрица расстояний между любыми парами городов (таблица 26), причём расстояние от города *Ai* до города *Aj* может не совпадать с расстоянием от *Ai* до *Aj.* Элемент матрицы *aij* считается равным расстоянию от *Ai* до *Aj*.

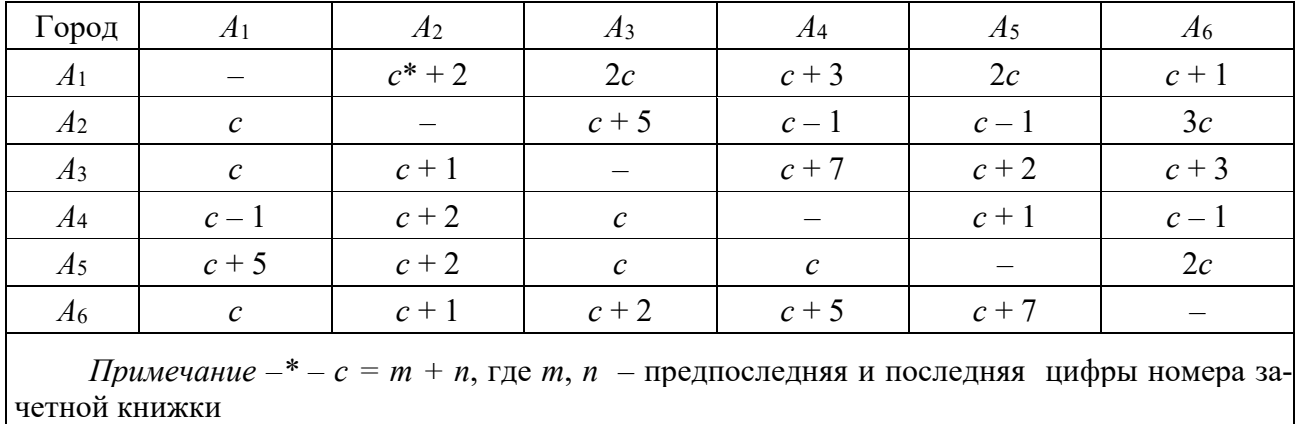

Таблица 26 – Матрица расстояний

## *Методические указания к решению задачи*

Одна из самых известных и важных задач транспортной логистики (и класса задач оптимизации в целом) – задача коммивояжера (англ. «Travelling salesman problem», TSP). Суть задачи сводится к поиску оптимального, т. е. кратчайшего пути, проходящего через некие пункты по одному разу. Например, задача коммивояжера может применяться для нахождения самого выгодного маршрута, позволяющего коммивояжеру объехать определенные города со своим товаром по одному разу и вернуться в исходную точку. Мерой выгодности маршрута будет минимальное время, проведенное в пути, минимальные расходы на дорогу или в простейшем случае минимальная длина пути.

*Алгоритм решения задачи коммивояжера.* 

1 Построение матрицы с исходными данными. В таблице указываются рас-

стояния от каждого города к другим в зависимости от направления движения (так как некоторые ж.-д. пути могут быть с односторонним движением и т. д.). Расстояние от города к этому же городу обозначается буквой M. Также используется знак бесконечности. Это сделано для того, чтобы данный отрезок пути был условно принят за бесконечно длинный.

2 Нахождение минимума по строкам. Находится минимальное значение в каждой строке *di* и выписывается в отдельный столбец.

3 Редукция строк. Производится редукция строк – из каждого элемента в строке вычитается соответствующее значение найденного минимума *di*. В итоге в каждой строке будет хотя бы одна нулевая клетка.

4 Нахождение минимума по столбцам. Находятся минимальные значения в каждом столбце *dj*. Эти минимумы выписываются в отдельную строку.

5 Редукция столбцов. Вычитаются из каждого элемента матрицы соответствующее ему *dj*. В итоге в каждом столбце будет хотя бы одна нулевая клетка.

6 Вычисление оценок нулевых клеток. Для каждой нулевой клетки получившейся преобразованной матрицы находится «оценка». Ею будет сумма минимального элемента по строке и минимального элемента по столбцу, в которых размещена данная нулевая клетка. Сама она при этом не учитывается. Найденные ранее *di* и *dj* не учитываются. Полученные оценки записываются рядом с нулем, в скобках.

7 Редукция матрицы. Выбирается нулевая клетка с наибольшей оценкой. Заменяется на «М». Находится один из отрезков пути и выписывается. Та строку и тот столбец, где образовалось две «М» полностью вычеркивается. В клетку, соответствующую обратному пути, ставится еще одна буква «М» (так как не нужно возвращаться обратно).

8 Если полный путь еще не найден, переходим к п. 2, если найден к п. 9.

9 Вычисление итоговой длины пути и построение маршрута. Найдя все отрезки пути, следует только соединить их между собой и рассчитать общую длину пути (стоимость поездки по этому маршруту, затраченное время и т. д.). Длины дорог, соединяющих города, берутся из самой первой таблицы с исходными данными.

*Задача 2.* Дана матрица затрат на выполнение работ по перевозке грузов:

$$
C = \begin{pmatrix} 15 & 16 & 17 & 18 & 19 \\ 1 & 1 & 3 & 1 & 16 \\ 2 & 8 & 8 & 6 & 17 \\ 2 & 2 & 2 & 8 & 18 \\ 4 & 6 & 7 & 8 & 19 \end{pmatrix}
$$

Решить задачу о назначениях венгерским методом.

## *Методические указания к решению задачи*

Задача о назначениях – частный случай транспортной задачи, в которой количество пунктов производства и потребления равны, т. е. транспортная таблица имеет форму квадрата, а объем потребления и производства в каждом пункте равен 1.

Данная задача решается с помощью алгоритма, называемого «венгерским методом», состоящего из трех этапов.

Этап 1.

1 Формализация проблемы в виде транспортной таблицы.

2 В каждой строке таблицы найти наименьший элемент и вычесть его из всех элементов данной строки.

3 Повторить ту же процедуру для столбцов.

Задачей является распределение всех подлежащих назначению единиц в клетки с нулевой стоимостью. Оптимальное значение целевой функции в этом случае равно нулю.

Этап 2.

1 Найти строку, содержащую только одно нулевое значение, в эту клетку помещается один элемент (0 обводится квадратиком). Если такие строки отсутствуют, допустимо начать с любой строки.

2 Зачеркнуть оставшиеся нулевые значения данного столбца.

3 Повторять пп. 1–2, пока продолжение указанной процедуры окажется невозможным. Если окажется, что имеется несколько нулей, которым не соответствуют назначения и которые остались незачеркнутыми, необходимо перейти к пп. 4–5.

4 Найти столбец, содержащий только одно нулевое значение, в его клетку помещается один элемент.

5 Зачеркнуть оставшиеся нули в данной строке.

6 Повторять пп. 4–5, пока продолжение указанной процедуры окажется невозможным.

Если выяснится, что таблица содержит неучтенные нули – повторить пп. 1–6.

Если решение является допустимым, оно оптимально. Если нет – перейти к этапу 3.

Этап 3 (если решение является недопустимым).

1 Провести минимальное количество прямых через столбцы и строки матрицы таким образом, чтобы они проходили через все нули, содержащиеся в таблице.

2 Найти наименьший из элементов, через которые не проходит ни одна прямая.

3 Вычесть его из всех элементов, через которые не проходят прямые.

4 Прибавить его ко всем элементам, лежащим на пересечении прямых.

5 Элементы, через которые проходит только одна прямая, оставить неизменными.

В результате в таблице появится как минимум одно новое нулевое значение. Вернуться к этапу 2 и повторить решение заново.

# **Список литературы**

1 **Алексеева, М. Б.** Теория систем и системный анализ : учебник и практикум для академического бакалавриата / М. Б. Алексеева, П. П. Ветренко. – Москва : Юрайт, 2019. – 304 с.

2 **Бродецкий, Г. Л.** Экономико-математические методы и модели в логистике. Процедуры оптимизации: учебник / Г. Л. Бродецкий, Д. А. Гусев. – 2-е изд., стер. – Москва : Академия, 2014. – 288 с.

3 **Гаджинский, А. М.** Проектирование товаропроводящих систем на основе логистики : учебник / А. М. Гаджинский. – Москва : Дашков и К,  $2013. - 324$  c.

4 **Доенин, В. В.** Динамическая логистика транспортных процессов / В. В. Доенин. – Москва: Спутник+, 2010. – 246 с.

5 **Дорофеев, А. Н.** Эффективное управление автоперевозками (Fleet management): монография / А. Н. Дорофеев. – Москва: Дашков и К,  $2013. - 196$  c.

6 **Лебедева, Г. И.** Прикладная математика. Математические модели в транспортных системах : учебное пособие / Г. И. Лебедева, Н. А. Микулик. – Минск : Асар, 2009. – 512 с.

7 Логистика. Теория и практика. Управление цепями поставок : учебник / Под ред. Б. А. Аникина, Т. А. Родкиной. – Москва : Проспект, 2014. – 216 с.

8 Логистика. Общественный пассажирский транспорт: учебник / Под общ. ред. Л. Б. Миротина. – Москва : Экзамен, 2003. – 224 с.

9 **Молокович, А. Д.** Транспортная логистика : учебник / А. Д. Молокович. – Минск : Высшая школа, 2019. – 463 с.

10 **Попов, А. М.** Экономико-математические методы и модели: учебник / А. М. Попов, В. Н. Сотников. – Москва : Юрайт, 2011. – 342 с.

11 **Сафронов, Э. А.** Транспортные системы городов и регионов: учебное пособие / Э. А. Сафронов. – Москва : Проспект, 2005. – 272 с.